# Cartographie des entrepreneurs en CAE

**Cahier des charges**

## **GROUPE DE TRAVAIL COMMISSION SYNERGIE :**

- **Pilote :** Claire-Emmanuelle Hue / équipe d'appui Ouvre-Boites /
- **Référent technique :** Antoine Riche / Cartocité
- **Prestataires identifiés :** Jocelyn Delalande (Ouvre-Boites) + Sophie Gousset (Chrysalide) + Vincent Génieux (Astrolabe) / développeurs enDI

**Dans le cadre de la mise en œuvre de son projet d'entreprise 2022-2026, la commission Synergie de l'Ouvre-Boites propose le développement d'un outil favorisant l'interconnaissance territoriale des entrepreneurs de la CAE.** 

**Pouvoir localiser les enseignes et leur domaine d'activité serait un premier niveau d'information souhaité. Un second niveau, serait également de pouvoir géolocaliser les lieux de la CAE sur les territoires pour s'y retrouver et créer des synergies locales. Cette carte ne serait accessible que par les entrepreneurs en interne au sein de l'annuaire enDI.**

**Dans ce contexte, nous avons élaboré un cahier des charges permettant de consulter les développeurs d'enDI.**

### **Côté données**

- Données à prendre en compte : entrepreneurs en CAPE et en CESA, ou plutôt les enseignes
- Géocodage à partir des adresses et stockage de la position géo pour chaque enseigne
- Possibilité de modifier la position (dans la rubrique Mon enseigne ?) en s'inspirant de <http://maps.cartocite.fr/GeocodageFacile/>
- Possibilité de cacher des enseignes (équipe d'appui, CJS, etc.)
- Mise à jour : les enseignes supprimées sortent de la carte, les nouvelles sont géocodées, les autres conservent leur position

### **Côté carte interactive (sous-menu de la rubrique Annuaire ?)**

- Un marqueur par activité, avec un picto ou une couleur par type d'activité
- Regroupement des marqueurs proches sous forme de clusters
- Au survol d'un marqueur : affichage du nom de l'enseigne
- Au clic sur un marqueur : affichage d'une infobulle avec le nom de l'enseigne, l'activité, le type d'activité, le numéro de tél et le mail

04/12/23

BOITE

Filtre sur le type d'activité

### **Fond de carte et géocodage**

CARTOGRAPHIE ENTREPRENEURS ENDI – Cahier des charges Page 1/2

- Le plus simple : abonnement à Jawg Maps qui devrait rester gratuit (cf. [https://www.jawg.io/fr/pricing\)](https://www.jawg.io/fr/pricing) – peut aussi fournir le géocodage
- Autre option : mise en cache d'un fond de carte libre et géocodage avec l'API de la BAN [\(https://adresse.data.gouv.fr/api-doc\)](https://adresse.data.gouv.fr/api-doc)

### **Option** : lieux de la CAE

- Possibilité pour l'équipe d'appui d'ajouter des lieux ressources
- Affichage de ces lieux dans une couche différente, avec un marqueur différent (couleur et/ou picto)
- Possibilité de cacher cette couche, mais cette couche n'est pas impactée par le filtre sur le type d'activité

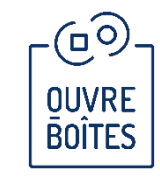

04/12/23